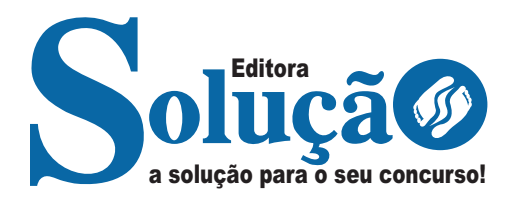

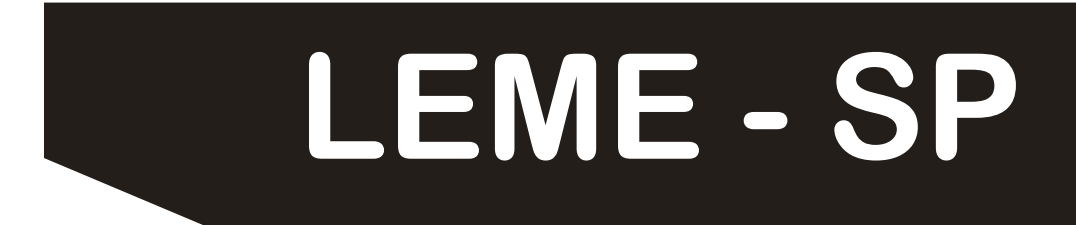

**PREFEITURA MUNICIPAL DE LEME DO ESTADO DE SÃO PAULO - SP**

# Guarda Civil Municipal 3ª Classe

**EDITAL Nº 01/2023**

CÓD: SL-112FV-23 7908433233039

ÍNDICE

# **Língua Portuguesa**

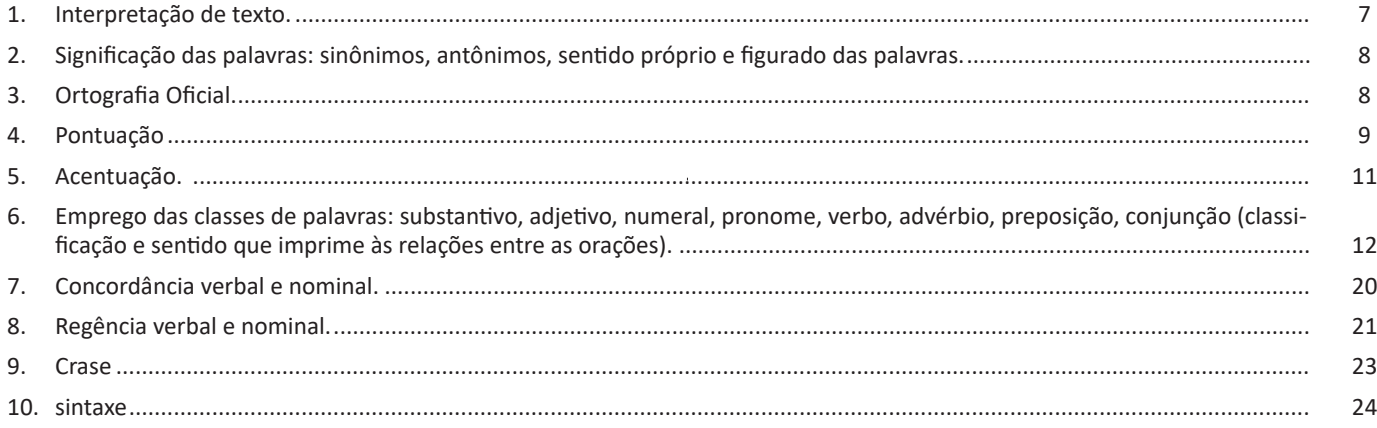

# **Matemática**

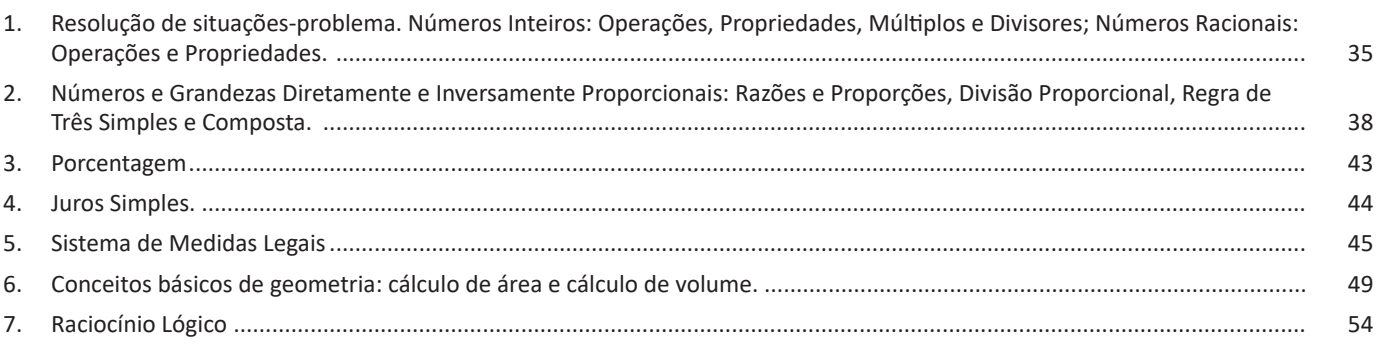

# **Conhecimentos em Informática**

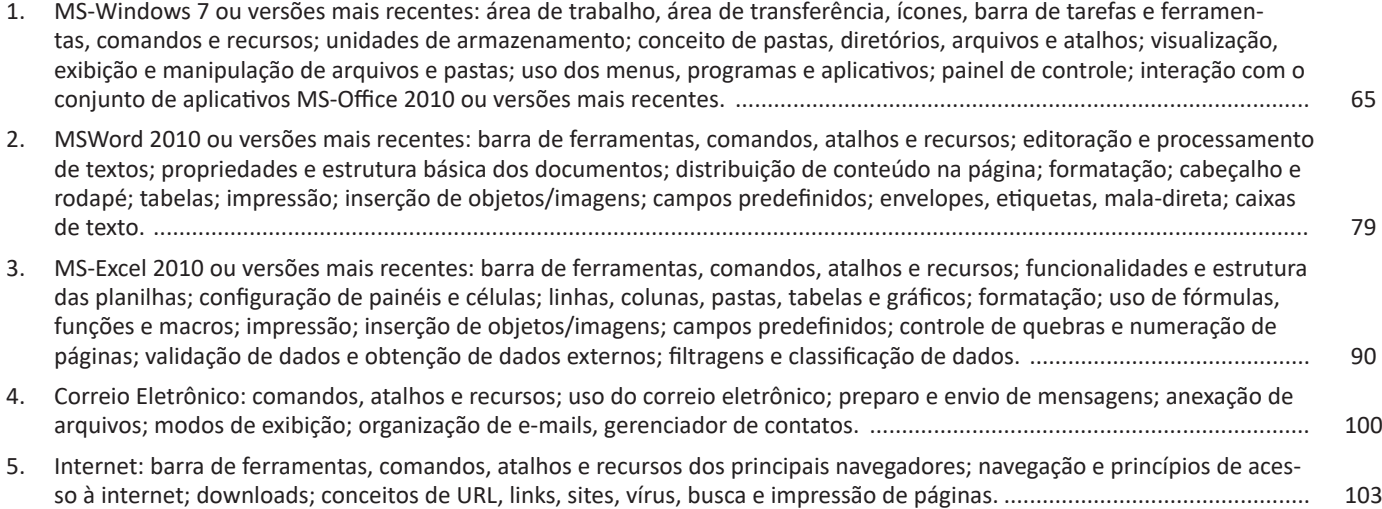

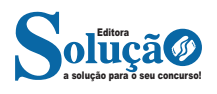

ÍNDICE

# **Conhecimentos Específicos Guarda Civil Municipal 3ª Classe**

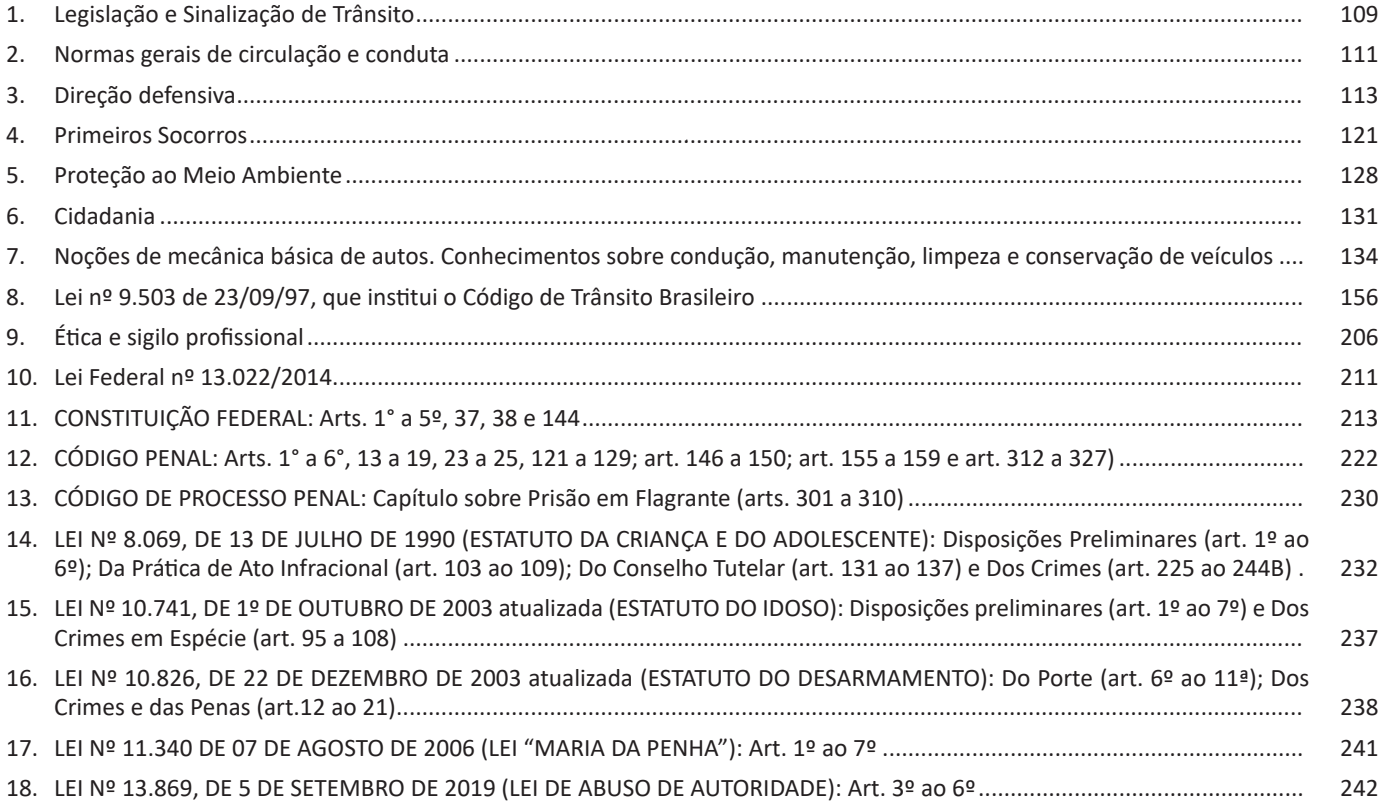

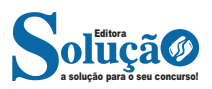

# **SIGNIFICAÇÃO DAS PALAVRAS: SINÔNIMOS, ANTÔNIMOS, SENTIDO PRÓPRIO E FIGURADO DAS PALAVRAS.**

**Visão Geral:** o significado das palavras é objeto de estudo da semântica, a área da gramática que se dedica ao sentido das palavras e também às relações de sentido estabelecidas entre elas.

### **Denotação e conotação**

Denotação corresponde ao sentido literal e objetivo das palavras, enquanto a conotação diz respeito ao sentido figurado das palavras. Exemplos:

"O gato é um animal doméstico." "Meu vizinho é um gato."

No primeiro exemplo, a palavra gato foi usada no seu verdadeiro sentido, indicando uma espécie real de animal. Na segunda frase, a palavra gato faz referência ao aspecto físico do vizinho, uma forma de dizer que ele é tão bonito quanto o bichano.

### **Hiperonímia e hiponímia**

Dizem respeito à hierarquia de significado. Um hiperônimo, palavra superior com um sentido mais abrangente, engloba um hipônimo, palavra inferior com sentido mais restrito.

Exemplos:

– Hiperônimo: mamífero: – hipônimos: cavalo, baleia.

– Hiperônimo: jogo – hipônimos: xadrez, baralho.

#### **Polissemia e monossemia**

A polissemia diz respeito ao potencial de uma palavra apresentar uma multiplicidade de significados, de acordo com o contexto em que ocorre. A monossemia indica que determinadas palavras apresentam apenas um significado. Exemplos:

– "Língua", é uma palavra polissêmica, pois pode por um idioma ou um órgão do corpo, dependendo do contexto em que é inserida.

– A palavra "decalitro" significa medida de dez litros, e não tem outro significado, por isso é uma palavra monossêmica. **Sinonímia e antonímia**

A sinonímia diz respeito à capacidade das palavras serem semelhantes em significado. Já antonímia se refere aos significados opostos. Desse modo, por meio dessas duas relações, as palavras expressam proximidade e contrariedade.

Exemplos de palavras sinônimas: morrer = falecer; rápido = veloz.

Exemplos de palavras antônimas: morrer x nascer; pontual x atrasado.

#### **Homonímia e paronímia**

A homonímia diz respeito à propriedade das palavras apresentarem: semelhanças sonoras e gráficas, mas distinção de sentido (palavras homônimas), semelhanças homófonas, mas distinção gráfica e de sentido (palavras homófonas) semelhanças gráficas, mas distinção sonora e de sentido (palavras homógrafas). A paronímia se refere a palavras que são escritas e pronunciadas de forma parecida, mas que apresentam significados diferentes. Veja os exemplos:

– Palavras homônimas: caminho (itinerário) e caminho (verbo caminhar); morro (monte) e morro (verbo morrer).

– Palavras homófonas: apressar (tornar mais rápido) e apreçar (definir o preço); arrochar (apertar com força) e arroxar (tornar roxo).

– Palavras homógrafas: apoio (suporte) e apoio (verbo apoiar); boto (golfinho) e boto (verbo botar); choro (pranto) e choro (verbo chorar) .

– Palavras parônimas: apóstrofe (figura de linguagem) e apóstrofo (sinal gráfico), comprimento (tamanho) e cumprimento (saudação).

# **ORTOGRAFIA OFICIAL.**

#### **— Definições**

Com origem no idioma grego, no qual *orto* significa *"*direito", "exato", e *grafia* quer dizer "ação de escrever", ortografia é o nome dado ao sistema de regras definido pela gramática normativa que indica a escrita correta das palavras. Já a Ortografia Oficial se refere às práticas ortográficas que são consideradas oficialmente como adequadas no Brasil. Os principais tópicos abordados pela ortografia são: o emprego de acentos gráficos que sinalizam vogais tônicas, abertas ou fechadas; os processos fonológicos (crase/acento grave); os sinais de pontuação elucidativos de funções sintáticas da língua e decorrentes dessas funções, entre outros.

**Os acentos:** esses sinais modificam o som da letra sobre a qual recaem, para que palavras com grafia similar possam ter leituras diferentes, e, por conseguinte, tenham significados distintos. Resumidamente, os acentos são agudo (deixa o som da vogal mais aberto), circunflexo (deixa o som fechado), til (que faz com que o som fique nasalado) e acento grave (para indicar crase).

**O alfabeto**: é a base de qualquer língua. Nele, estão estabelecidos os sinais gráficos e os sons representados por cada um dos sinais; os sinais, por sua vez, são as vogais e as consoantes.

**As letras K, Y e W**: antes consideradas estrangeiras, essas letras foram integradas oficialmente ao alfabeto do idioma português brasileiro em 2009, com a instauração do Novo Acordo Ortográfico. As possibilidades da vogal Y e das consoantes K e W são, basicamente, para nomes próprios e abreviaturas, como abaixo:

– Para grafar símbolos internacionais e abreviações, como *Km* (quilômetro), *W* (watt) e *Kg* (quilograma).

– Para transcrever nomes próprios estrangeiros ou seus derivados na língua portuguesa, como Britney, Washington, Nova York.

**Relação som X grafia:** confira abaixo os casos mais complexos do emprego da ortografia correta das palavras e suas principais regras:

**«ch" ou "x"?:** deve-se empregar o X nos seguintes casos:

– Em palavras de origem africana ou indígena. Exemplo: *oxum*, *abacaxi*.

– Após ditongos. Exemplo: ab*ai*xar, f*ai*xa.

– Após a sílaba inicial "en". Exemplo: *en*xada, *en*xergar.

– Após a sílaba inicial "me". Exemplo: *me*xilhão, *me*xer, *me*xerica.

**s" ou "x"?:** utiliza-se o S nos seguintes casos:

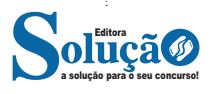

– Nos sufixos "ese", "isa", "ose". Exemplo: sínt*ese*, av*isa*, vermin*ose*.

– Nos sufixos *"*ense", "osa" e "oso", quando formarem adjetivos. Exemplo: amazon*ense*, form*osa*, joc*oso*.

– Nos sufixos "ês" e "esa", quando designarem origem, título ou nacionalidade. Exemplo: marqu*ês*/marqu*esa*, holand*ês*/holand*esa*, burgu*ês*/burgu*esa*.

– Nas palavras derivadas de outras cujo radical já apresenta "s". Exemplo: ca*s*a – ca*s*inha – ca*s*arão; análi*s*e – anali*s*ar.

#### **Porque, Por que, Porquê ou Por quê?**

– *Porque* (junto e sem acento): é conjunção explicativa, ou seja, indica *motivo/razão*, podendo substituir o termo *pois*. Portanto, toda vez que essa substituição for possível, não haverá dúvidas de que o emprego do *porque* estará correto. Exemplo: Não choveu, *porque*/*pois* nada está molhado.

– *Por que* (separado e sem acento): esse formato é empregado para introduzir uma pergunta ou no lugar de "o motivo pelo qual", para estabelecer uma relação com o termo anterior da oração. Exemplos: *Por que* ela está chorando? / Ele explicou *por que* do cancelamento do show.

– *Porquê* (junto e com acento): trata-se de um substantivo e, por isso, pode estar acompanhado por artigo, adjetivo, pronome ou numeral. Exemplo: Não ficou claro o *porquê* do cancelamento do show.

– *Por quê* (separado e com acento): deve ser empregado ao fim de frases interrogativas. Exemplo: Ela foi embora novamente. *Por quê*?

#### **Parônimos e homônimos**

**– Parônimos:** são palavras que se assemelham na grafia e na pronúncia, mas se divergem no significado. Exemplos: absolver (perdoar) e absorver (aspirar); aprender (tomar conhecimento) e apreender (capturar).

**– Homônimos:** são palavras com significados diferentes, mas que divergem na pronúncia. Exemplos: "gosto" (substantivo) e "gosto" (verbo gostar) / "este" (ponto cardeal) e "este" (pronome demonstrativo).

# **PONTUAÇÃO**

#### **— Visão Geral**

O sistema de pontuação consiste em um grupo de sinais gráficos que, em um período sintático, têm a função primordial de indicar um nível maior ou menor de coesão entre estruturas e, ocasionalmente, manifestar as propriedades da fala (prosódias) em um discurso redigido. Na escrita, esses sinais substituem os gestos e as expressões faciais que, na linguagem falada, auxiliam a compreensão da frase.

O emprego da pontuação tem as seguintes finalidades:

– Garantir a clareza, a coerência e a coesão interna dos diversos tipos textuais;

- Garantir os efeitos de sentido dos enunciados;
- Demarcar das unidades de um texto;

– Sinalizar os limites das estruturas sintáticas.

**— Sinais de pontuação que auxiliam na elaboração de um enunciado**

#### **Vírgula**

De modo geral, sua utilidade é marcar uma pausa do enunciado para indicar que os termos por ela isolados, embora compartilhem da mesma frase ou período, não compõem unidade sintática. Mas, se, ao contrário, houver relação sintática entre os termos, estes não devem ser isolados pela vírgula. Isto quer dizer que, ao mesmo tempo que existem situações em que a vírgula é obrigatória, em outras, ela é vetada. Confira os casos em que a vírgula **deve** ser empregada:

#### **• No interior da sentença**

1 – Para separar elementos de uma enumeração e repetição:

#### **ENUMERAÇÃO**

Adicione leite, farinha, açúcar, ovos, óleo e chocolate.

Paguei as contas de água, luz, telefone e gás.

#### **REPETIÇÃO**

Os arranjos estão lindos, lindos!

Sua atitude foi, muito, muito, muito indelicada.

2 – Isolar o *vocativo*

"*Crianças***,** venham almoçar!"

"Quando será a prova**,** *professora*?"

3 – Separar *apostos*

"O ladrão**,** *menor de idade***,** foi apreendido pela polícia."

4 – Isolar *expressões explicativas*:

"As CPIs que terminaram em pizza**,** *ou seja***,** ninguém foi responsabilizado."

5 – Separar *conjunções intercaladas* "Não foi explicado**,** *porém***,** o porquê das falhas no sistema."

6 – Isolar o *adjunto adverbial* anteposto ou intercalado:

"*Amanhã pela manhã***,** faremos o comunicado aos funcionários do setor."

"Ele foi visto**,** *muitas vezes***,** vagando desorientado pelas ruas."

7 – Separar o *complemento pleonástico antecipado*:

"Estas *alegações***,** não as considero legítimas."

8 – Separar termos coordenados assindéticos (não conectadas por conjunções)

"Os seres vivos nascem**,** crescem**,** reproduzem-se, morrem."

9 – Isolar o *nome de um local* na indicação de datas: "São Paulo**,** 16 de outubro de 2022".

10 – Marcar a *omissão* de um termo:

"Eu faço o recheio**,** e você*,* a cobertura." (omissão do verbo "fazer").

#### **• Entre as sentenças**

1 – Para separar as orações subordinadas adjetivas explicativas

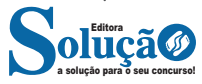

Vamos substituir a equação ( II ) na equação ( I ):  $3. (1095 - F) = 2.F$  $3285 - 3.F = 2.F$ 5.F = 3285  $F = 3285 / 5$  $F = 657$  (física) Assim: M = 1095 - 657 = 438 (matemática) A diferença é: 657 – 438 = 219

**Resposta: A.**

**05. (CEFET – Auxiliar em Administração – CESGRANRIO)** Caio é 15 cm mais alto do que Pedro. Pedro é 6 cm mais baixo que João. João é 7 cm mais alto do que Felipe. Qual é, em cm, a diferença entre as alturas de Caio e de Felipe?

(A) 1 (B) 2

(C) 9

(D) 14

(E) 16

#### **Resolução:**

Caio = Pedro + 15cm Pedro = João – 6cm João = Felipe + 7cm, ou seja:Felipe = João – 7 Caio – Felipe = ? Pedro +  $15 - (João - 7) =$ João – 6 + 15 – João + 7 = 16 **Resposta: E. — Conjuntos Numéricos**

O grupo de termos ou elementos que possuem características parecidas, que são similares em sua natureza, são chamados de conjuntos. Quando estudamos matemática, se os elementos parecidos ou com as mesmas características são números, então dizemos que esses grupos são conjuntos numéricos $^1$ .

Em geral, os conjuntos numéricos são representados graficamente ou por extenso – forma mais comum em se tratando de operações matemáticas. Quando os representamos por extenso, escrevemos os números entre chaves {}. Caso o conjunto seja infinito, ou seja, tenha incontáveis números, os representamos com reticências depois de colocar alguns exemplos. Exemplo: N = {0, 1, 2, 3, 4…}.

Existem cinco conjuntos considerados essenciais, pois eles são os mais usados em problemas e questões no estudo da Matemática. São eles: Naturais, Inteiros, Racionais, Irracionais e Reais.

#### **Conjunto dos Números Naturais (N)**

O conjunto dos números naturais é representado pela letra N. Ele reúne os números que usamos para contar (incluindo o zero) e é infinito. Exemplo:

 $N = \{0, 1, 2, 3, 4...\}$ 

Além disso, o conjunto dos números naturais pode ser dividido em subconjuntos:

 $N^* = \{1, 2, 3, 4...\}$  ou  $N^* = N - \{0\}$ : conjunto dos números naturais não nulos, ou sem o zero.

Np =  $\{0, 2, 4, 6...\}$ , em que n  $\in$  N: conjunto dos números naturais pares.

Ni =  $\{1, 3, 5, 7..\}$ , em que n  $\in$  N: conjunto dos números naturais ímpares.

P = {2, 3, 5, 7..}: conjunto dos números naturais primos. 1 https://matematicario.com.br/

#### **Conjunto dos Números Inteiros (Z)**

O conjunto dos números inteiros é representado pela maiúscula Z, e é formado pelos números inteiros negativos, positivos e o zero. Exemplo: Z = {-4, -3, -2, -1, 0, 1, 2, 3, 4…}

O conjunto dos números inteiros também possui alguns subconjuntos:

 $Z_+ = \{0, 1, 2, 3, 4...\}$ : conjunto dos números inteiros não negativos.

Z- = {…-4, -3, -2, -1, 0}: conjunto dos números inteiros não positivos.

 $Z^*$ + = {1, 2, 3, 4...}: conjunto dos números inteiros não negativos e não nulos, ou seja, sem o zero.

Z\*- = {… -4, -3, -2, -1}: conjunto dos números inteiros não positivos e não nulos.

### **Conjunto dos Números Racionais (Q)**

Números racionais são aqueles que podem ser representados em forma de fração. O numerador e o denominador da fração precisam pertencer ao conjunto dos números inteiros e, é claro, o denominador não pode ser zero, pois não existe divisão por zero.

O conjunto dos números racionais é representado pelo Q. Os números naturais e inteiros são subconjuntos dos números racionais, pois todos os números naturais e inteiros também podem ser representados por uma fração. Além destes, números decimais e dízimas periódicas também estão no conjunto de números racionais.

Vejamos um exemplo de um conjunto de números racionais com 4 elementos:

 $Qx = \{-4, 1/8, 2, 10/4\}$ 

Também temos subconjuntos dos números racionais:

Q\* = subconjunto dos números racionais não nulos, formado pelos números racionais sem o zero.

Q+ = subconjunto dos números racionais não negativos, formado pelos números racionais positivos.

Q\*+ = subconjunto dos números racionais positivos, formado pelos números racionais positivos e não nulos.

Q- = subconjunto dos números racionais não positivos, formado pelos números racionais negativos e o zero.

Q\*- = subconjunto dos números racionais negativos, formado pelos números racionais negativos e não nulos.

#### **Conjunto dos Números Irracionais (I)**

O conceito de números irracionais é dependente da definição de números racionais. Assim, pertencem ao conjunto dos números irracionais os números que não pertencem ao conjunto dos racionais.

Em outras palavras, ou um número é racional ou é irracional. Não há possibilidade de pertencer aos dois conjuntos ao mesmo tempo. Por isso, o conjunto dos números irracionais é complementar ao conjunto dos números racionais dentro do universo dos números reais.

Outra forma de saber quais números formam o conjunto dos números irreais é saber que os números irracionais não podem ser escritos em forma de fração. Isso acontece, por exemplo, com decimais infinitos e raízes não exatas.

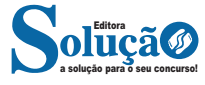

3636

Os decimais infinitos são números que têm infinitas casas decimais e que não são dízimas periódicas. Como exemplo, temos 0,12345678910111213, π, √3 etc.

#### **Conjunto dos Números Reais (R)**

O conjunto dos números reais é representado pelo R e é formado pela junção do conjunto dos números racionais com o conjunto dos números irracionais. Não esqueça que o conjunto dos racionais é a união dos conjuntos naturais e inteiros. Podemos dizer que entre dois números reais existem infinitos números.

Entre os conjuntos números reais, temos:

R\*= {x ∈ R│x ≠ 0}: conjunto dos números reais não-nulos.  $R+ = \{x \in R \mid x \geq 0\}$ : conjunto dos números reais não-negativos.  $R^*$ + = { $x \in R | x > 0$ }: conjunto dos números reais positivos.  $R - = \{x \in R \mid x \leq 0\}$ : conjunto dos números reais não-positivos.  $R^*$ – = { $x \in R | x < 0$ }: conjunto dos números reais negativos.

#### **— Múltiplos e Divisores**

Os conceitos de múltiplos e divisores de um número natural estendem-se para o conjunto dos números inteiros<sup>2</sup>. Quando tratamos do assunto múltiplos e divisores, referimo-nos a conjuntos numéricos que satisfazem algumas condições. Os múltiplos são encontrados após a multiplicação por números inteiros, e os divisores são números divisíveis por um certo número.

Devido a isso, encontraremos subconjuntos dos números inteiros, pois os elementos dos conjuntos dos múltiplos e divisores são elementos do conjunto dos números inteiros. Para entender o que são números primos, é necessário compreender o conceito de divisores.

### **Múltiplos de um Número**

Sejam a e b dois números inteiros conhecidos, o número a é múltiplo de b se, e somente se, existir um número inteiro k tal que a = b · k. Desse modo, o conjunto dos múltiplos de a é obtido multiplicando a por todos os números inteiros, os resultados dessas multiplicações são os múltiplos de a.

Por exemplo, listemos os 12 primeiros múltiplos de 2. Para isso temos que multiplicar o número 2 pelos 12 primeiros números inteiros, assim:

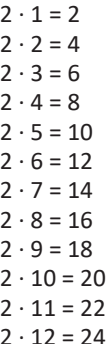

Portanto, os múltiplos de 2 são: M(2) = {2, 4, 6, 8, 10, 12, 14, 16, 18, 20, 22, 24}

Observe que listamos somente os 12 primeiros números, mas poderíamos ter listado quantos fossem necessários, pois a lista de múltiplos é dada pela multiplicação de um número por todos os inteiros. Assim, o conjunto dos múltiplos é infinito.

Para verificar se um número é ou não múltiplo de outro, devemos encontrar um número inteiro de forma que a multiplicação entre eles resulte no primeiro número. Veja os exemplos:

– O número 49 é múltiplo de 7, pois existe número inteiro que, multiplicado por 7, resulta em 49.

 $49 = 7 \cdot 7$ 

– O número 324 é múltiplo de 3, pois existe número inteiro que, multiplicado por 3, resulta em 324.

 $324 = 3 \cdot 108$ 

– O número 523 não é múltiplo de 2, pois não existe número inteiro que, multiplicado por 2, resulte em 523.  $523 = 2 \cdot ?''$ 

#### **• Múltiplos de 4**

Como vimos, para determinar os múltiplos do número 4, devemos multiplicar o número 4 por números inteiros. Assim:

 $4 \cdot 1 = 4$  $4 \cdot 2 = 8$  $4 \cdot 3 = 12$  $4 \cdot 4 = 16$  $4 \cdot 5 = 20$  $4 \cdot 6 = 24$  $4 \cdot 7 = 28$  $4 \cdot 8 = 32$  $4 \cdot 9 = 36$  $4 \cdot 10 = 40$  $4 \cdot 11 = 44$ 

 $4 \cdot 12 = 48$ 

...

Portanto, os múltiplos de 4 são: M(4) = {4, 8, 12, 16, 20. 24, 28, 32, 36, 40, 44, 48, … }

#### **Divisores de um Número**

Sejam a e b dois números inteiros conhecidos, vamos dizer que b é divisor de a se o número b for múltiplo de a, ou seja, a divisão

entre b e a é exata (deve deixar resto 0). Veja alguns exemplos:

- 22 é múltiplo de 2, então, 2 é divisor de 22.
- 63 é múltiplo de 3, logo, 3 é divisor de 63.
- 121 não é múltiplo de 10, assim, 10 não é divisor de 121.

Para listar os divisores de um número, devemos buscar os nú-

meros que o dividem. Veja: – Liste os divisores de 2, 3 e 20.  $D(2) = \{1, 2\}$  $D(3) = \{1, 3\}$  $D(20) = \{1, 2, 4, 5, 10, 20\}$ 

Observe que os números da lista dos divisores sempre são divisíveis pelo número em questão e que o maior valor que aparece nessa lista é o próprio número, pois nenhum número maior que ele será divisível por ele.

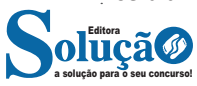

<sup>2</sup> https://brasilescola.uol.com.br/matematica/multiplos-divisores.htm

# CONHECIMENTOS EM INFORMÁTICA

trabalho suave. A barra de tarefas que fica na parte inferior também sofreu mudanças significativas.

#### **Barra de tarefas**

– Avisar quais são os aplicativos em uso, pois é mostrado um retângulo pequeno com a descrição do(s) aplicativo(s) que está(ão) ativo(s) no momento, mesmo que algumas estejam minimizadas ou ocultas sob outra janela, permitindo assim, alternar entre estas janelas ou entre programas.

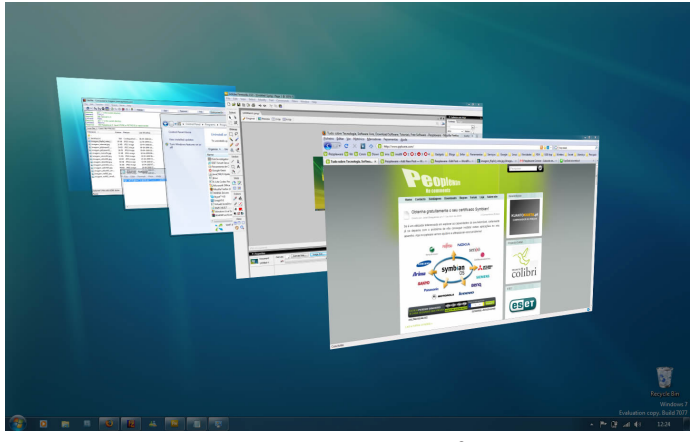

*Alternar entre janelas.***<sup>3</sup>**

– A barra de tarefas também possui o menu Iniciar, barra de inicialização rápida e a área de notificação, onde você verá o relógio.

– É organizada, consolidando os botões quando há muitos acumulados, ou seja, são agrupados automaticamente em um único botão.

– Outra característica muito interessante é a pré-visualização das janelas ao passar a seta do mouse sobre os botões na barra de tarefas.

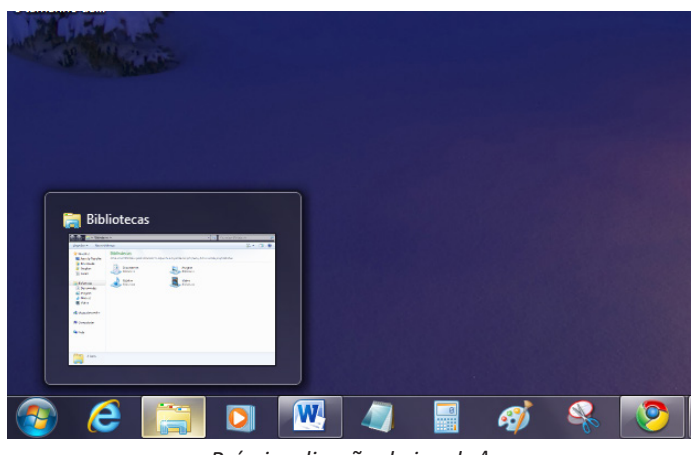

*Pré-visualização de janela.***<sup>4</sup>**

# **Botão Iniciar**

*3 Fonte: https://pplware.sapo.pt/tutoriais/windows-7-flip-3d 4 Fonte: https://www.techtudo.com.br/dicas-e-tutoriais/noticia/2010/12/como-aumentar-o-tamanho-das-miniaturas-da-taskbar- -do-windows-7.html*

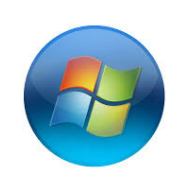

*Botão Iniciar***<sup>5</sup>**

O botão Iniciar é o principal elemento da Barra de Tarefas. Ele dá acesso ao Menu Iniciar, de onde se podem acessar outros menus que, por sua vez, acionam programas do Windows. Ao ser acionado, o botão Iniciar mostra um menu vertical com várias opções.

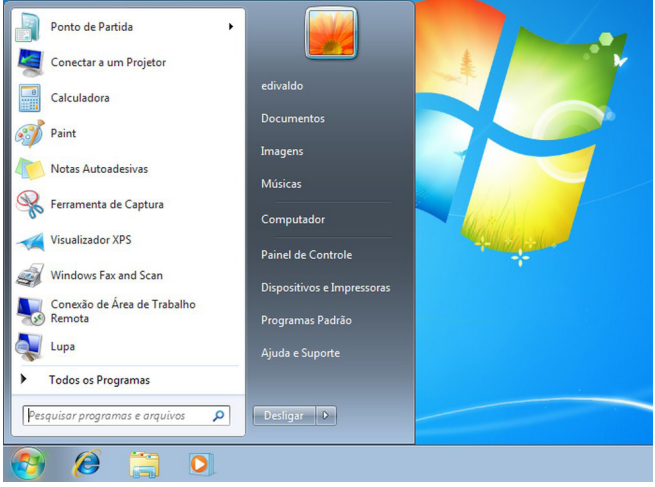

*Menu Iniciar.***<sup>6</sup>**

#### **Desligando o computador**

O novo conjunto de comandos permite Desligar o computador, Bloquear o computador, Fazer Logoff, Trocar Usuário, Reiniciar, Suspender ou Hibernar.

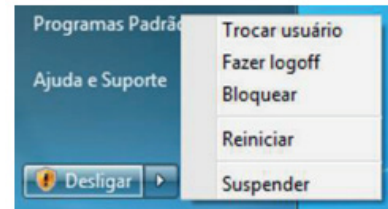

#### Ícones

Representação gráfica de um arquivo, pasta ou programa. Você pode adicionar ícones na área de trabalho, assim como pode excluir. Alguns ícones são padrões do Windows: Computador, Painel de Controle, Rede, Lixeira e a Pasta do usuário.

#### **Windows Explorer**

No computador, para que tudo fique organizado, existe o Windows Explorer. Ele é um programa que já vem instalado com o Win-

*5 Fonte: https://br.ign.com/tech/47262/news/suporte-oficial-ao-windows-vista-acaba-em-11-de-abril*

*6 Fonte: https://www.techtudo.com.br/dicas-e-tutoriais/2019/04/ como-deixar-a-interface-do-windows-10-parecida-com-o-windows-7. ghtml*

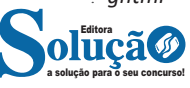

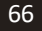

dows e pode ser aberto através do Botão Iniciar ou do seu ícone na barra de tarefas.

Este é um dos principais utilitários encontrados no Windows 7. Permite ao usuário enxergar de forma interessante a divisão organizada do disco (em pastas e arquivos), criar outras pastas, movê-las, copiá-las e até mesmo apagá-las.

Com relação aos arquivos, permite protegê-los, copiá-los e movê-los entre pastas e/ou unidades de disco, inclusive apagá-los e também renomeá-los. Em suma, é este o programa que disponibiliza ao usuário a possibilidade de gerenciar todos os seus dados gravados.

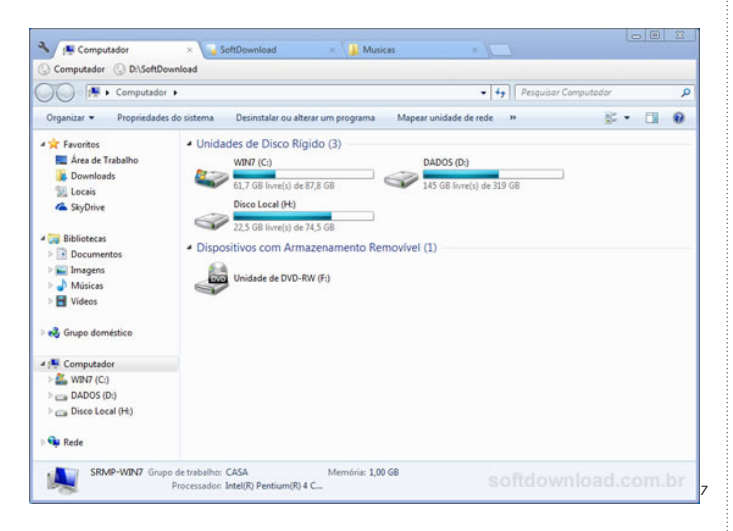

Uma das novidades do Windows 7 são as Bibliotecas. Por padrão já consta uma na qual você pode armazenar todos os seus arquivos e documentos pessoais/trabalho, bem como arquivos de músicas, imagens e vídeos. Também é possível criar outra biblioteca para que você organize da forma como desejar.

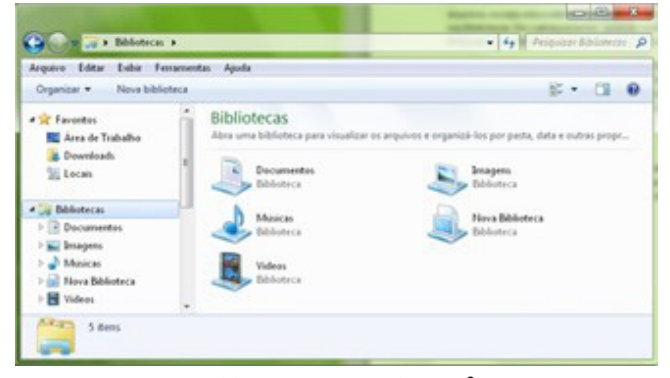

*Bibliotecas no Windows 7.***<sup>8</sup>**

#### **Aplicativos de Windows 7**

O Windows 7 inclui muitos programas e acessórios úteis. São ferramentas para edição de texto, criação de imagens, jogos, ferramentas para melhorar o desempenho do computador, calculadora e etc.

A pasta Acessórios é acessível dando-se um clique no botão *7 Fonte: https://www.softdownload.com.br/adicione-guias-windows- -explorer-clover-2.html*

*8 Fonte: https://www.tecmundo.com.br/musica/3612-dicas-do-windows-7-aprenda-a-usar-o-recurso-bibliotecas.htm*

Iniciar na Barra de tarefas, escolhendo a opção Todos os Programas e no submenu, que aparece, escolha Acessórios.

#### **Bloco de Notas**

Aplicativo de edição de textos (não oferece nenhum recurso de formatação) usado para criar ou modificar arquivos de texto. Utilizado normalmente para editar arquivos que podem ser usados pelo sistema da sua máquina.

O Bloco de Notas serve para criar ou editar arquivos de texto que não exijam formatação e não ultrapassem 64KB. Ele cria arquivos com extensões .INI, .SYS e .BAT, pois abre e salva texto somente no formato ASCII (somente texto).

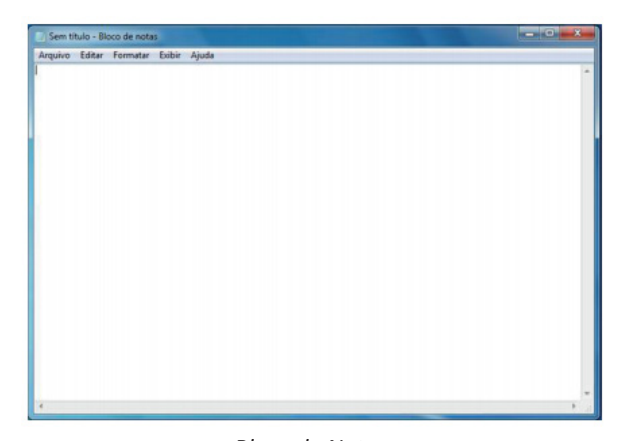

*Bloco de Notas.*

#### **WordPad**

Editor de texto com formatação do Windows. Pode conter imagens, tabelas e outros objetos. A formatação é limitada se comparado com o Word. A extensão padrão gerada pelo WordPad é a RTF. Por meio do programa WordPad podemos salvar um arquivo com a extensão DOC entre outras.

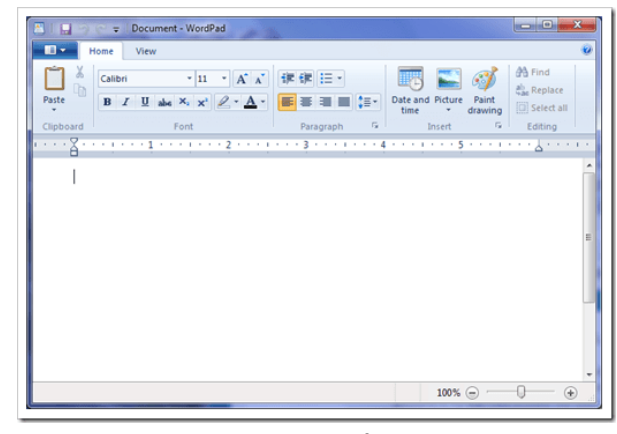

*WordPad.***<sup>9</sup>**

#### **Paint**

Editor simples de imagens do Windows. A extensão padrão é a BMP. Permite manipular arquivos de imagens com as extensões: JPG ou JPEG, GIF, TIFF, PNG, ICO entre outras.

*9 Fonte: https://www.nextofwindows.com/windows-7-gives-wordpad- -a-new-life*

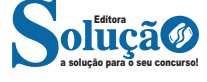

# CONHECIMENTOS ESPECÍFICOS

Sinais de Indicação - Essas placas possuem diversos formatos e cores, mas todas tem a finalidade de indicar, orientar e dar localização ao condutor. Indicam o caminho a ser tomado para um determinado destino, a kilometragem a ser percorrida, a quilometragem da via naquele local, proximidade de cidades, praias, restaurantes e postos de gasolina, o nome ou prefixo da rodovia, etc.

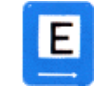

### **Área de estacionamento**

2) As marcas viárias são marcas pintadas no leito da via sendo as mais comuns e conhecidas, entre outras, a faixa de pedestre e as linhas contínuas e tracejadas.

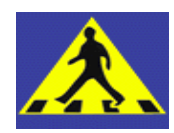

A característica da faixa de pedestre é dela ser o local apropriado para a travessia de pedestre, devendo os condutores pararem seus veículos ao perceberem a intenção do pedestre em atravessar a via. Essa parada deve ser feita até uma linha branca que vai de uma extremidade a outra do bordo da pista (meio-fio), se o condutor parar após ela, poderá ser autuado por infração de trânsito.

As faixas contínuas e tracejadas servem para delimitar o espaço por onde os veículos podem ou não circularem, e possuem algumas características: a primeira é em relação à cor, a cor amarela indica que a via possui duplo sentido, enquanto a cor branca indica que a via só possui um sentido (existe ainda a azul, preta e vermelha). A segunda, é que a faixa contínua indica que o veículo não pode ultrapassar ela, consequentemente não pode realizar uma ultrapassagem ou realizar uma operação de retorno por exemplo, enquanto a faixa tracejada per- mite que o veículo pode ultrapassa-la, podendo assim, realizar uma ultrapassagem ou operação de retorno (se as condições da via ou demais sinalizações permitirem). A combinação de mais de uma linha pode ser usada, e sinaliza diferentemente para cada sentido.

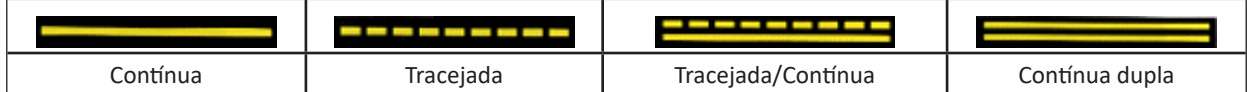

O semáforo pode ter três funções: controlar o fluxo de pedestre, controlar o fluxo de veículos e controlar o fluxo de veículos e pedestres ao mesmo tempo. Ele pode ter de duas a três cores, sendo mais comum possuir três cores, a vermelha, a amarela e a verde. Um comentário importante a ser feito é que muitas pessoas pensam que o semáforo na luz amarela, permite ainda passar pelo sinal. Na verdade, esse pensamento não está errado, mas o que acontece é que só é permitido passar pelo sinal na luz amarela ,aqueles veículos que já estejam na iminência de passar e que a sua parada venha a colocar em risco a segurança, e não aqueles que a uma certa distância vêem a luz amarela acender e mesmo assim não param seus veículo, às vezes até ao contrário, aceleram o veículo para passar pelo sinal, mas acontece que, muitas vezes, o sinal transforma para o vermelho, e, o condutor ao passar pelo semáforo, passou no sinal vermelho, cometendo a infração de invadir o sinal (gravíssima), fato comum nos semáforos onde existe equipamento eletrônico ou agente de trânsito.

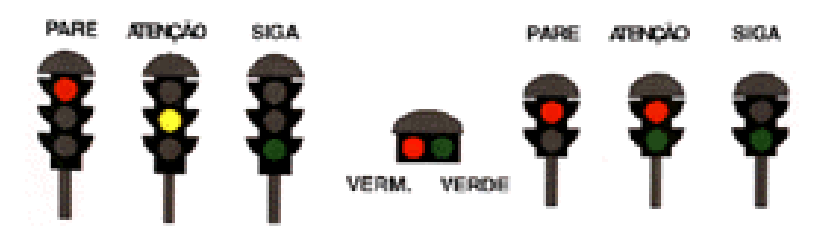

3) Os sinais sonoros são emitidos pelos agentes de trânsito, através de silvos de apito e devem ser obedecidos pelos condutores e pe- destres. (Resolução 160 CONTRAN)

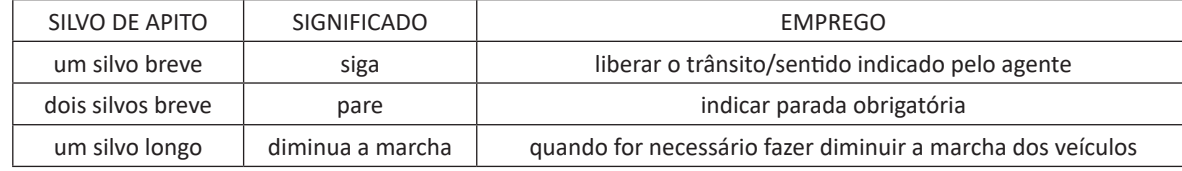

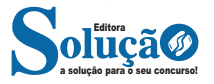

# CONHECIMENTOS ESPECÍFICOS

Os gestos dos agentes da Autoridade de Trânsito (PM ou Agentes Municipais) são formas de sinalização regulamentar, que possuem um significado, e devem ser obedecidos, é importante que sejam executados de forma correta, são eles: (Resolução CONTRAN nº 160) Estes são o s gestos regulamentares dos condutores, mas à noite é obrigatório o uso dos indicadores de mudança de direção (pisca).

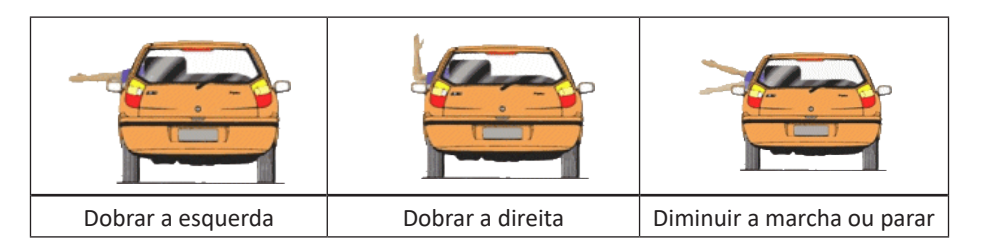

#### **DISPOSITIVOS AUXILIARES:**

São aqueles constituídos de materiais de composição, formas, cores e refletividade diversos, aplicados em obstáculos, no pavi- mento ou na via. Sua função básica é incrementar a visibilidade da sinalização ou de obstáculos a circulação, alertando os condutores quanto à situação de perigo ou que requeiram maior atenção.

Podem ser: balizadores; tachas; tachões; prismas, marcadores de perigo; marcadores de alinhamento; defensas; ondulações transversais; cones; cavaletes; tapumes; etc. (Anexo II do CTB) Nenhum condutor poderá ser punido por infração de trânsito de não obedecer a sinalização, se esta, estiver insuficiente, incorreta ou faltando.

#### **IMPORTÂNCIA DA SINALIZAÇÃO:**

É através da sinalização de trânsito, que a autoridade de trânsito com jurisdição sobre via regulamenta o seu uso, indicando as restrições, proibições, permissões, condições de utilização da via, etc., sendo através dela que os usuários (condutores e pedestres) são informados dessa regulamentação

Da mesma forma, os condutores e pedestre são munidos de diversas informações que o auxiliarão durante a circulação, com informações sobre localização, sentido, distância, advertências de perigos existentes, serviços de úteis, etc.

Sempre que a sinalização for necessária, será obrigatória; a sinalização deve ser colocada em posição e condição que a torne visível e legível durante o dia e a noite (Art. 80 do CTB); qualquer obstáculo à livre circulação e à segurança de veículos e pedestres, tanto no leito da via terrestre como nas calçadas deve ser imediata e devidamente sinalizada (Art. 94 CTB); nenhuma via poderá ser entregue ao trânsito sem estar devidamente sinalizada (Art.88 do CTB).

A realização de obras ou eventos no leito da via, só poderá ser feito após autorização do órgão de trânsito com jurisdição sobre a via, ficando o responsável pela obra ou evento, com a obrigação de sinalizar o local (Art. 95 do CTB).

Na falta, insuficiência ou incorreta colocação de sinalização específica, não se aplicarão sanções pela inobservância dos deveres e proibições, cuja observância seja indispensável a sinalização(Art. 90 CTB). Este artigo também se aplica aos sinais emanados pelos agentes de trânsito (gestos e sons), que se forem executados de maneira incorreta ou sejam executados sinais inexistentes no CTB, não obrigará o condutor em obedecê-los, visto que ele só tem a obrigação de obedecer aqueles sinais previstos na legislação. O órgão ou entidade com jurisdição sobre a via fica responsável pela implantação da sinalização, respondendo pela falta, insuficiência ou incorreta colocação de sinalização.

A ordem de prevalência da sinalização é a seguinte:

I - as ordens emanadas pelo agente de trânsito sobre as normas de circulação e outros sinais;

II - as indicações do semáforo sobre os demais sinais;

III - as indicações dos sinais sobre as demais normas de trânsito.

# **NORMAS GERAIS DE CIRCULAÇÃO E CONDUTA**

As normas gerais de circulação e conduta visam disciplinar e uniformizar as condutas que condutores e pedestre devem adotar quando estiverem no trânsito, normatizando ações, comportamentos, deveres e proibições.

#### **ALGUMAS REGRAS DE CIRCULAÇÃO**

A circulação far-se-á sempre pelo lado direito da via, admitindo-se as exceções devidamente sinalizadas (daí vem a denominação de faixa própria, que é a faixa mais a direita da via). As exceções, são as situações em que a circulação será pelo lado esquerdo da via, também conhecido como mão inglesa.

O condutor deve guardar distancia lateral e frontal entre o seu e os demais veículos, bem como em relação ao bordo da pista, considerando a velocidade, local, da circulação e condições climáticas.

Mesmo que indicação luminosa do semáforo lhe seja fa- vorável, nenhum condutor pode entrar em uma interseção se hou- ver possibilidade de ser obrigado a imobilizar o veículo na área de cruzamento, obstruindo ou impedindo a passagem do trânsito transversal.

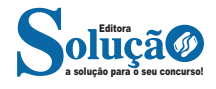